審核2020-2

開支預算

答覆編號

## 管制人員的答覆

## (問題編號: 0682

- 總目: (49) 食物環境衞生署
- 分目: -) 沒有指定
- 緬領: 1) 食物安全及公共衞生
- 管制人員: 食物環境衞生署署長 (劉利群)
- 局長: 食物及衛生局局長

問題:

就活豬批發情況,請告知:

(a)過去3年(2017-18至20 -20年度),供港活豬每年的總數量、每日的平均 數目、每日批發數量中最多及最少的數字分別為何?

(b) 過去3年(2017-18至20 -20年度),供港活豬的每月平均價格、最高及最 低價分別為何?

(c)政府在處理活豬事宜(例如:屠房、檢疫管理等)的總開支及花在每隻豬 隻的平均開支分別為何?當中分別涉及多少人手編制?

(d)自去年八月至今, 每季的內地供港活豬場數目、增減數目及最新名單為 何?

(e)過去3年(2017-18至20 -20年度)(i)冰鮮及冷藏豬肉的總進口量、(ii)輸港 最多冰鮮及冷藏豬肉的首十個地區、(iii)可售賣冰鮮及冷藏豬肉的新鮮糧 食店數目的變動情況, 以及(iv)當局揭發該等店鋪以冰鮮及冷藏豬肉冒充新 鮮豬肉出售的個案數目?

提問人:何俊賢議員(立法會內部參考編號: 21)

答覆:

| 年份   | 進口活豬總數(頭) | 每日進口活豬數目(頭) |         |         |
|------|-----------|-------------|---------|---------|
|      |           | 平均          | 最高      | 最低      |
| 2017 | 455 379   | 3987        | 5 747   | 1930    |
| 2018 | 468 150   | 4 0 2 2     | 7 049   | 1 1 8 8 |
| 2019 | 843 422   | 2 3 1 1     | 5 5 8 6 | 805     |

(a) 過去3年進口活豬的數目表列如下:

(b) 進口活豬全部經拍賣出售, 過去3年進口活豬的平均拍賣價表列如下:

| 年份   | 進口活豬每擔拍賣價(港元) |        |       |  |
|------|---------------|--------|-------|--|
|      | 平均            | 平均最高   | 平均最低  |  |
| 2017 | 1,302         | 1,534  | 1,166 |  |
| 2018 |               |        | 1,053 |  |
| 2019 | 2,387         | 2.897* | 1,953 |  |

\*在2019年下半年,因非洲豬瘟引致進口活豬供應量減少,活豬的拍賣價顯 著上升。個別批次的最高拍賣價曾在8月20日升至每擔4,711港元。

(c) 2019-20年度在屠房檢驗活生食用動物的修訂預算為4, 0萬元,涉及 92 個開設在食物環境衞生署(食環署)食物安全中心的職位。年內,檢驗活 宰食用動物(包括豬、牛、羊在內)每頭的平均開支約為48.9元,其中處理活 豬者未能分開計算。

<sup>(</sup>d) 由2019年8月起按季度内地供港註冊活豬養殖場(供港場)數目變化表列 如下:

| 季度        | 供港場數目 | 新增數目<br>(與上季比較) | 刪減數目<br>(與上季比較) |
|-----------|-------|-----------------|-----------------|
| 2019年第三季  | 127   |                 |                 |
| 2019年第四季  | 120   |                 |                 |
| 2020年第一季  | 123   |                 |                 |
| (截至2月29日) |       |                 |                 |

內地海關總署官方網站載有最新供港場名單。

(e)(i) 根據政府統計處提供的數字,在2017年、2018年和2019年,冰鮮豬 肉的總進口量分別約有10 751公噸、9 809公噸和15 850公噸;冷藏豬肉的 總進口量則分別約有348 621公噸、2  $0.581$ 公噸和18 760公噸。

(ii) 在2017年、2018年和2019年,輸港最多冰鮮豬肉的首十個地區總計為 中國內地、巴西、泰國、澳洲、加拿大、西班牙、美國、荷蘭、日本和英 國。輸港最多冷藏豬肉的首十個地區總計為巴西、美國、中國內地、德國、 荷蘭、波南、西班牙、意大利和加拿大。

(iii) 過去3年,可售賣冰鮮及冷藏豬肉的新鮮糧食店數目如下:

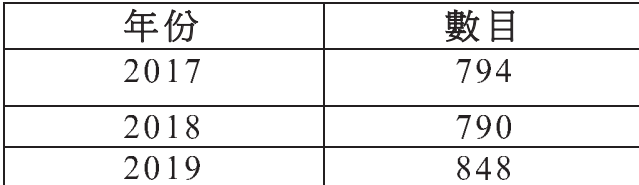

(iv) 在過去3年(2017年至2019年)被食環署發現以冰鮮及冷藏豬肉冒充新 鮮豬肉出售而被取消牌照的個案有1宗。

- 完 -